# Application guidelines

## Step 1:

All applicants (including team members) must create an account on Grants Application, Management and Execution System (GAMES) before they can apply.

#### https://games.lums.edu.pk/

| ← → C 🔒 games.lums.edu.pk   |                                                                                                    |                                                                     | <b>6</b> | 2 |
|-----------------------------|----------------------------------------------------------------------------------------------------|---------------------------------------------------------------------|----------|---|
| <u>Ç</u>                    | User <b>Login</b>                                                                                                    |                                                                     |          |   |
| Grants Applica<br>Office of | Constraints           Constraints         Constraints           Constraints         Constraints | Email: Password: Password required Trouble login in? Register Login |          | t |

### Step 2:

Team Office of Research (OR) will activate the accounts within 24 hours.

### Step 3:

Once students have successfully logged in, they will be able to access the 'Applications Management' section to apply for a grant.

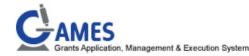

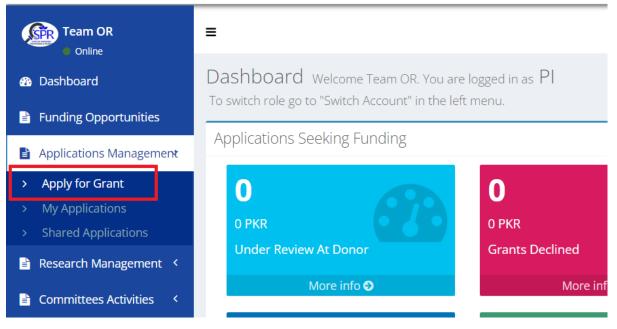

#### Step 4:

Under the Internal Grants section, students will find the Al-Jazari Design Competition option, and upon selecting it, the corresponding application form will open. In order to be added as Co-PIs in the application form, all team members must have an active GAMES account.

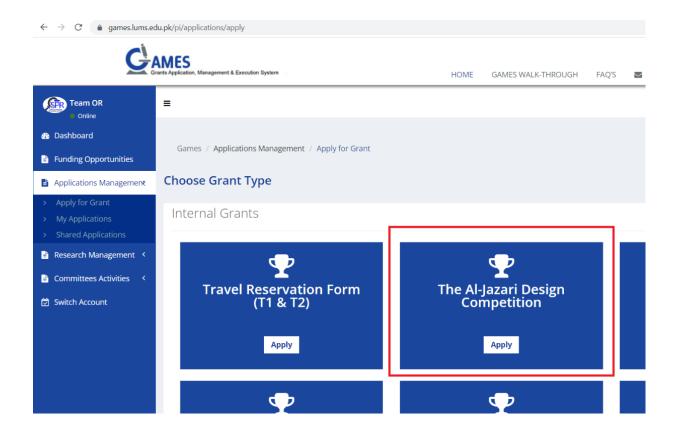

### Step 5:

Select team leader as the PI and team members as Co-PIs on the application form. Cross-disciplinary teams with a maximum of five students are encouraged.

 $\leftarrow \rightarrow C \quad (\texttt{a} games.lums.edu.pk/pi/applications/process/648990c6-c76c-4363-8b12-08080a6300e6)$ 

| Games / Applications Management / | The Al-Jazari Design Competition |
|-----------------------------------|----------------------------------|
|-----------------------------------|----------------------------------|

| E Funding Opportunities                                                                   | Games / Applications Management / The Al-Jazari Design Competition                                                                                                    |
|-------------------------------------------------------------------------------------------|----------------------------------------------------------------------------------------------------|
| Applications Management                                                                   | Al-Jazari Design Competition                                                                                                    |
| <ul> <li>Apply for Grant</li> <li>My Applications</li> <li>Shared Applications</li> </ul> | The central idea behind the Al-Jazari Design Competition is to foster within students the skills to develop innovat grants to shortlisted teams. Students, who will lead teams of up to five people, will need to demonstrate the ent development of a working prototype. Typically, this involves a combination of software and hardware.                                                                                                    |
| 🖹 Research Management <                                                                   | The main emphasis is on engineering design and construction of gadgets, systems and prototypes that address<br>inventive and solve tasks, make processes efficient and sustainable, increase societal wellbeing, address challen                                                                                                    |
| 🖹 Committees Activities 🔇                                                                 | The primary objective of this design competition is to spark an interest in creative design thinking among studer provide a platform for students to showcase their problem-solving abilities and present innovative solutions to a                                                                                                    |
| 🛱 Switch Account                                                                          | The specific objectives are as follows:                                                                                                    |
|                                                                                           | <ul> <li>Encourage students to engage in the complete product development life cycle, including problem identific evaluations.</li> <li>Promote cross-disciplinary collaboration by encouraging teams comprising students from various majors</li> <li>Foster sustainable, diversified, and accessible technology solutions to address regional and global challen;</li> <li>Enhance students' understanding of the practical application of their academic knowledge in solving real-</li> <li>Enhance skills in manufacturing, mechanical engineering, mechatronics, system level design and product or Cross-disciplinary teams with a maximum of five students are encouraged. Only undergraduate students (freshr</li> </ul> |
|                                                                                           | undergraduate students will not be considered for this project.                                                                                                    |
|                                                                                           | Select PI                                                                                                    |
|                                                                                           | OSPR - Team OR                                                                                                    |
|                                                                                           | Select your Co-Pl(s)                                                                                                    |
|                                                                                           |                                                                                                    |

#### Step 6:

Provide details on the application form. You may upload a document containing graphical abstract to include a visual representation or graphical abstract that provides a concise overview of the project. Submit the application form and feel free to contact ospteam@lums.edu.pk in case you face any issues while submitting your application.

Wish you all the best!